, tushu007.com

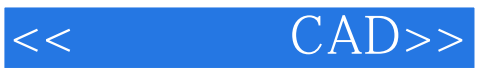

- $<<$   $CAD>>$
- 13 ISBN 9787114063268
- 10 ISBN 7114063261

出版时间:2007-2

页数:281

PDF

更多资源请访问:http://www.tushu007.com

, tushu007.com

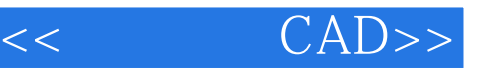

AutoCAD 2006

AutoCAD

"课程的教材,还可作为建筑工程技术人和广大建筑设计制图爱好者的自学参考用书。

本书为高等学校土建学科工程管理专业应用型本科规划教材. 本书主要从建筑设计领域出发,考虑到

AutoCAD 2006

 $\ldots$  "  $\ldots$  CAD"

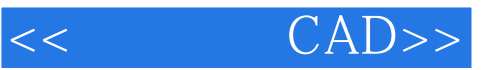

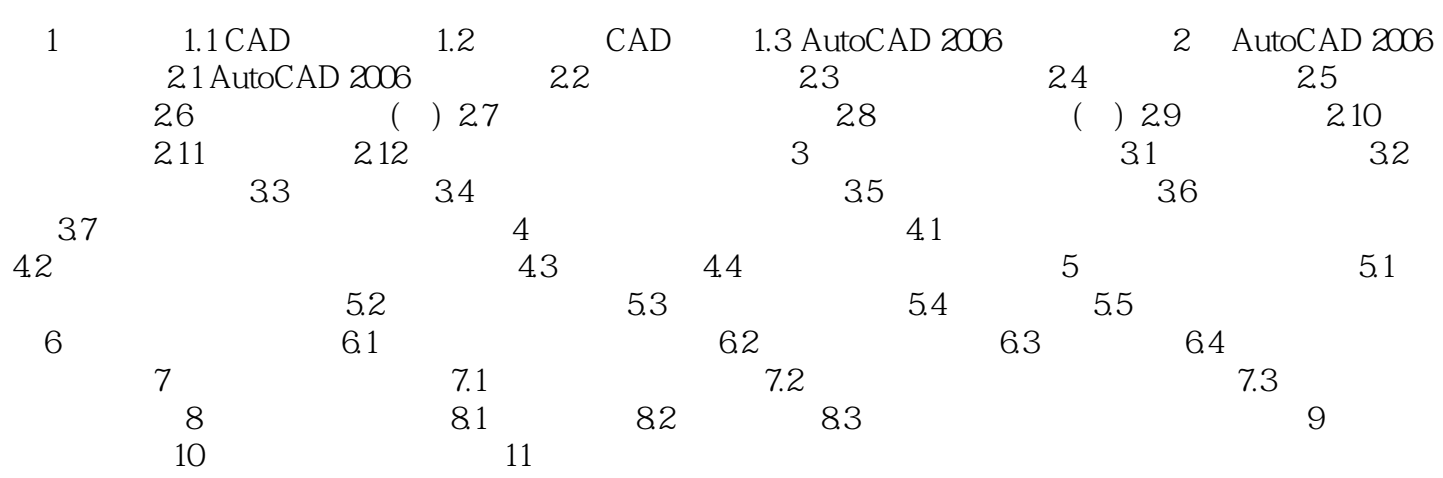

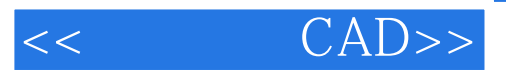

本站所提供下载的PDF图书仅提供预览和简介,请支持正版图书。

更多资源请访问:http://www.tushu007.com